#### 2000 **INSTITUTE OF AERONAUTICAL ENGINEERING**

**(Autonomous)**

Dundigal, Hyderabad - 500 043

# **COMPUTER SCIENCE AND ENGINEERING**

## **DEFINITIONS AND TERMINOLOGY**

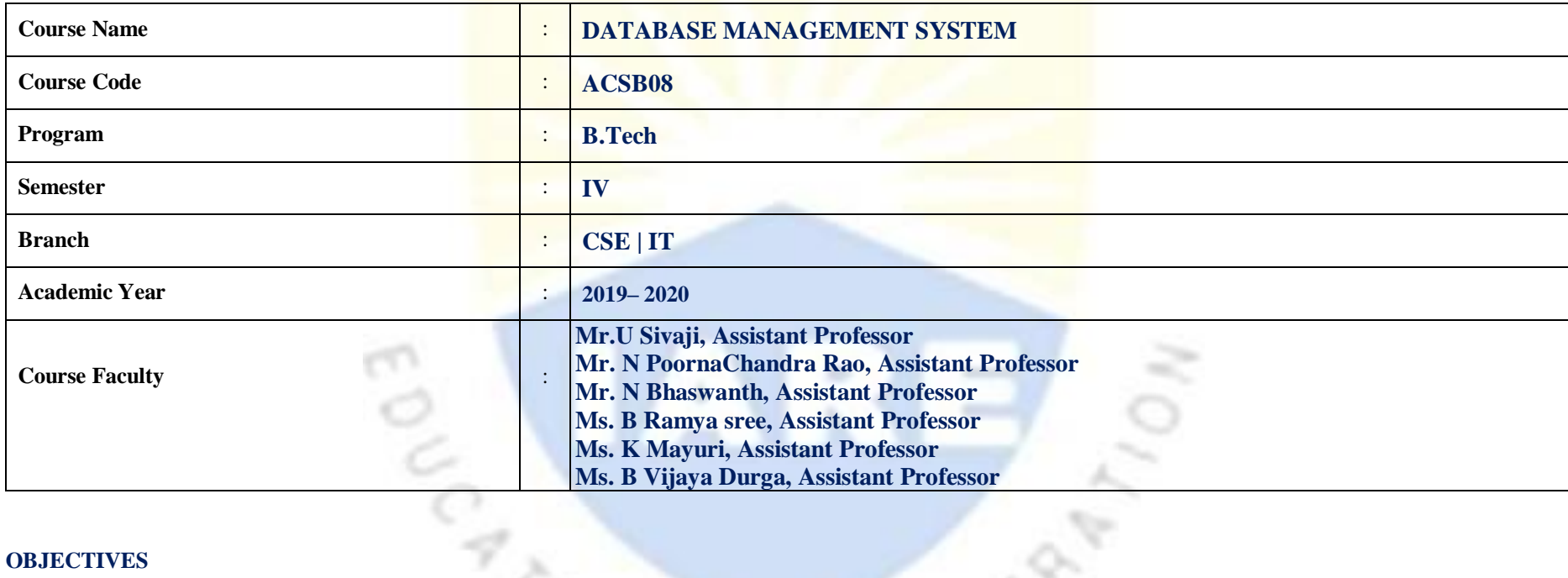

#### **OBJECTIVES**

 $\sqrt{2}$ **IARE** 

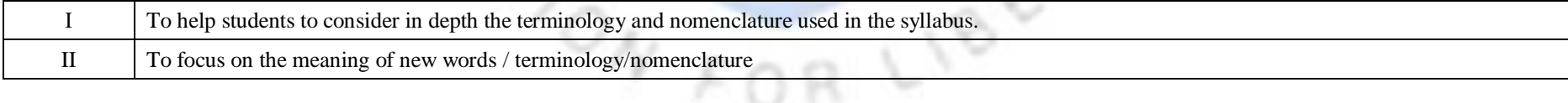

 $\mathcal{R}$ 

### **DEFINITIONS AND TERMINOLOGYQUESTION BANK**

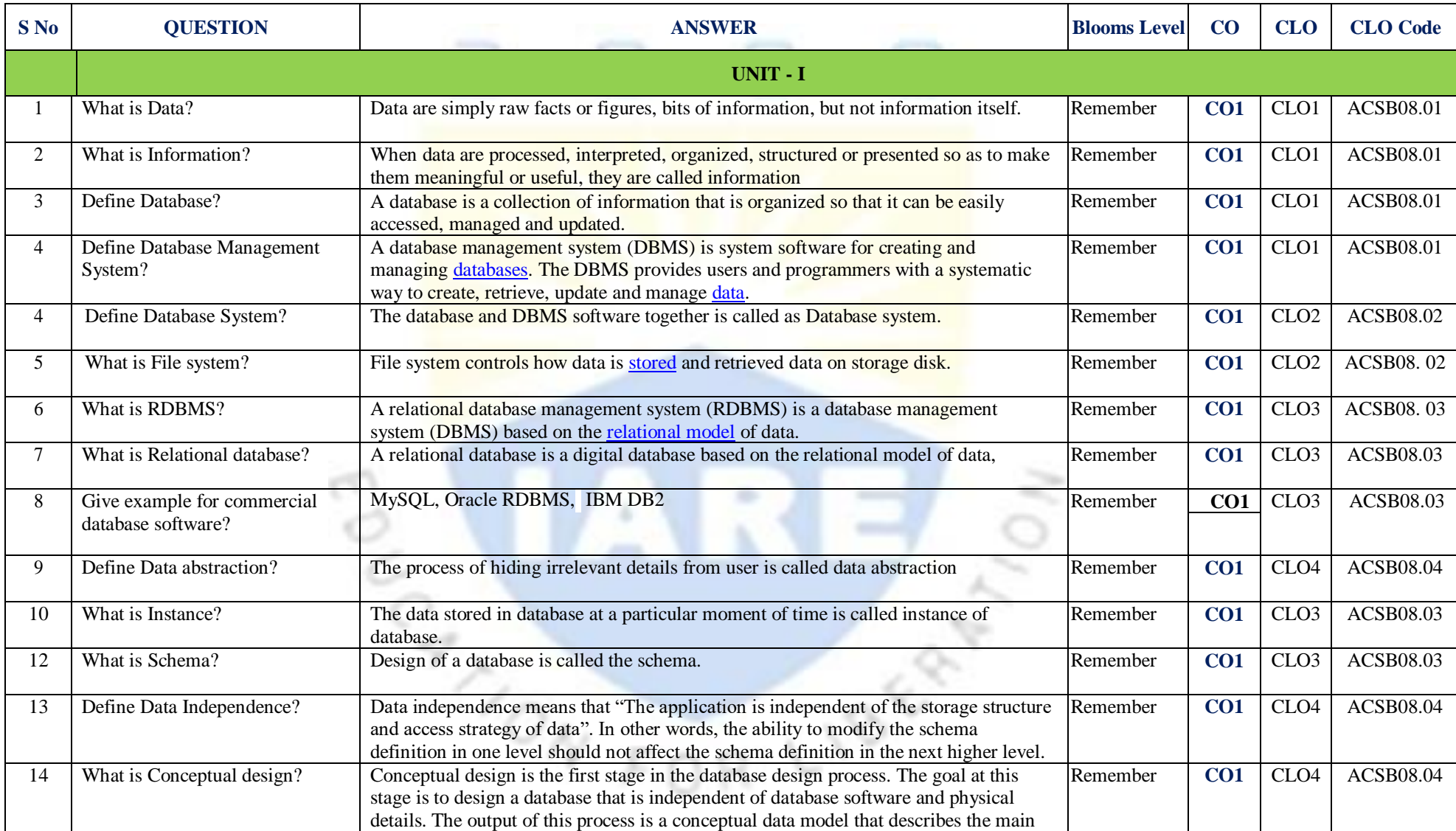

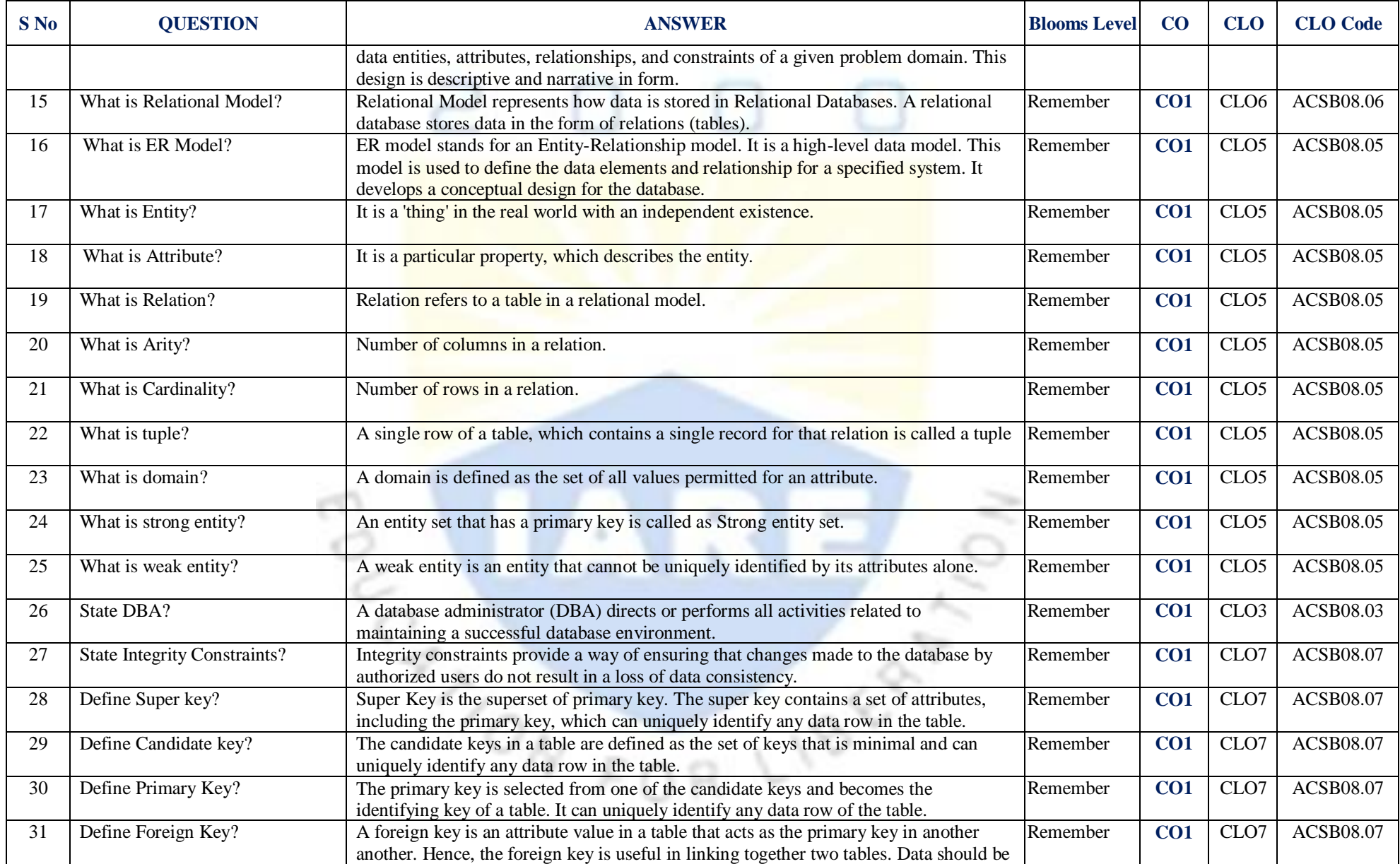

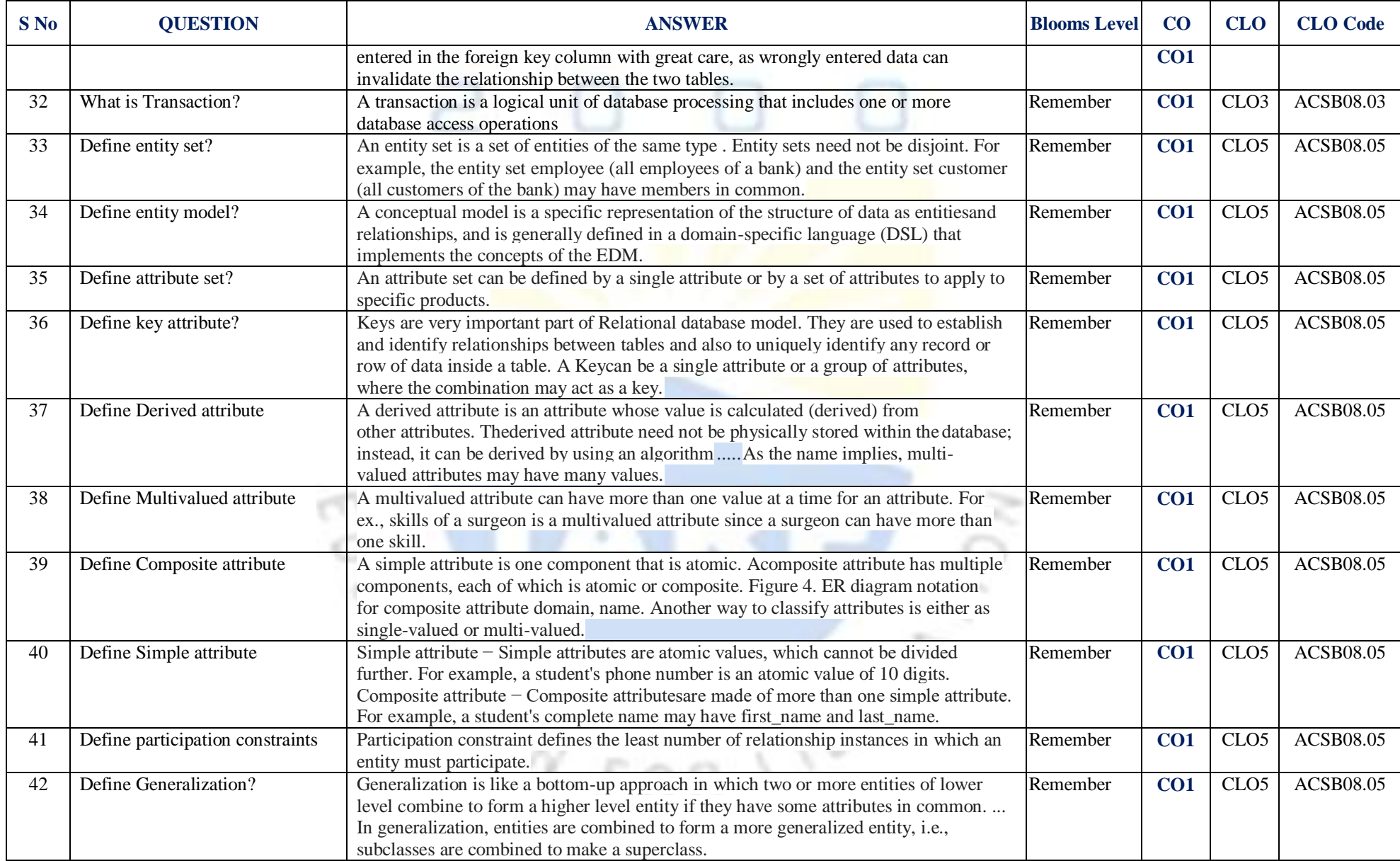

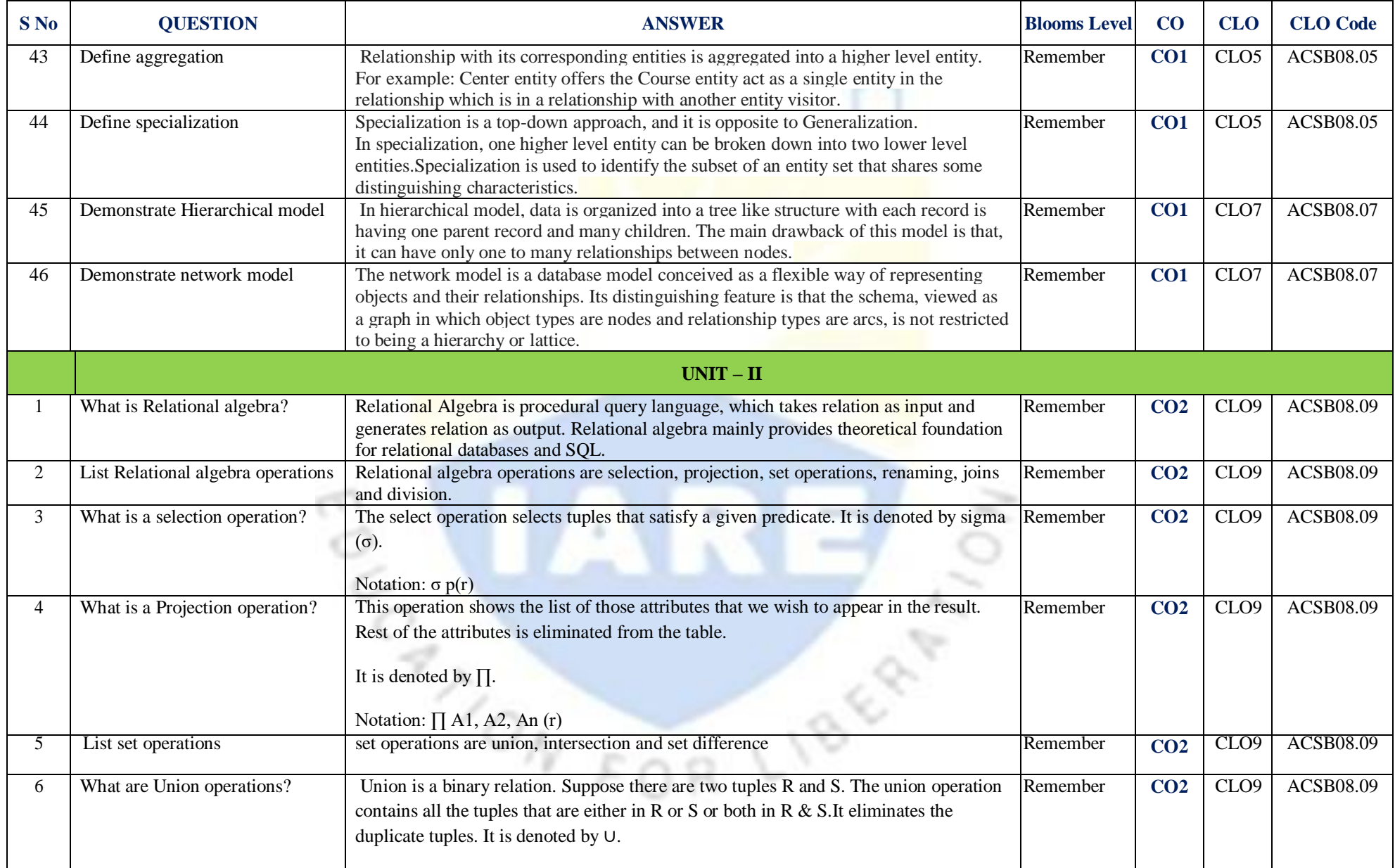

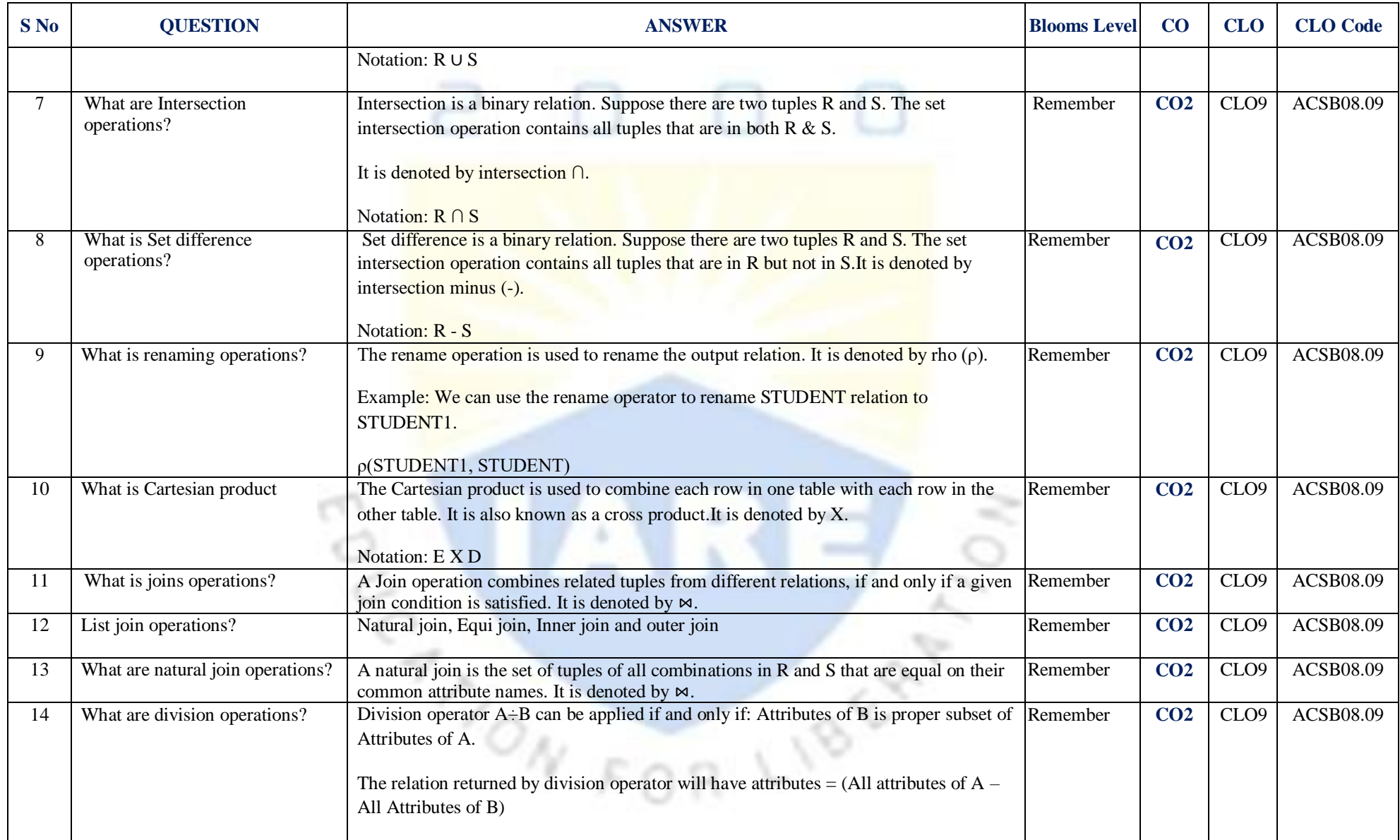

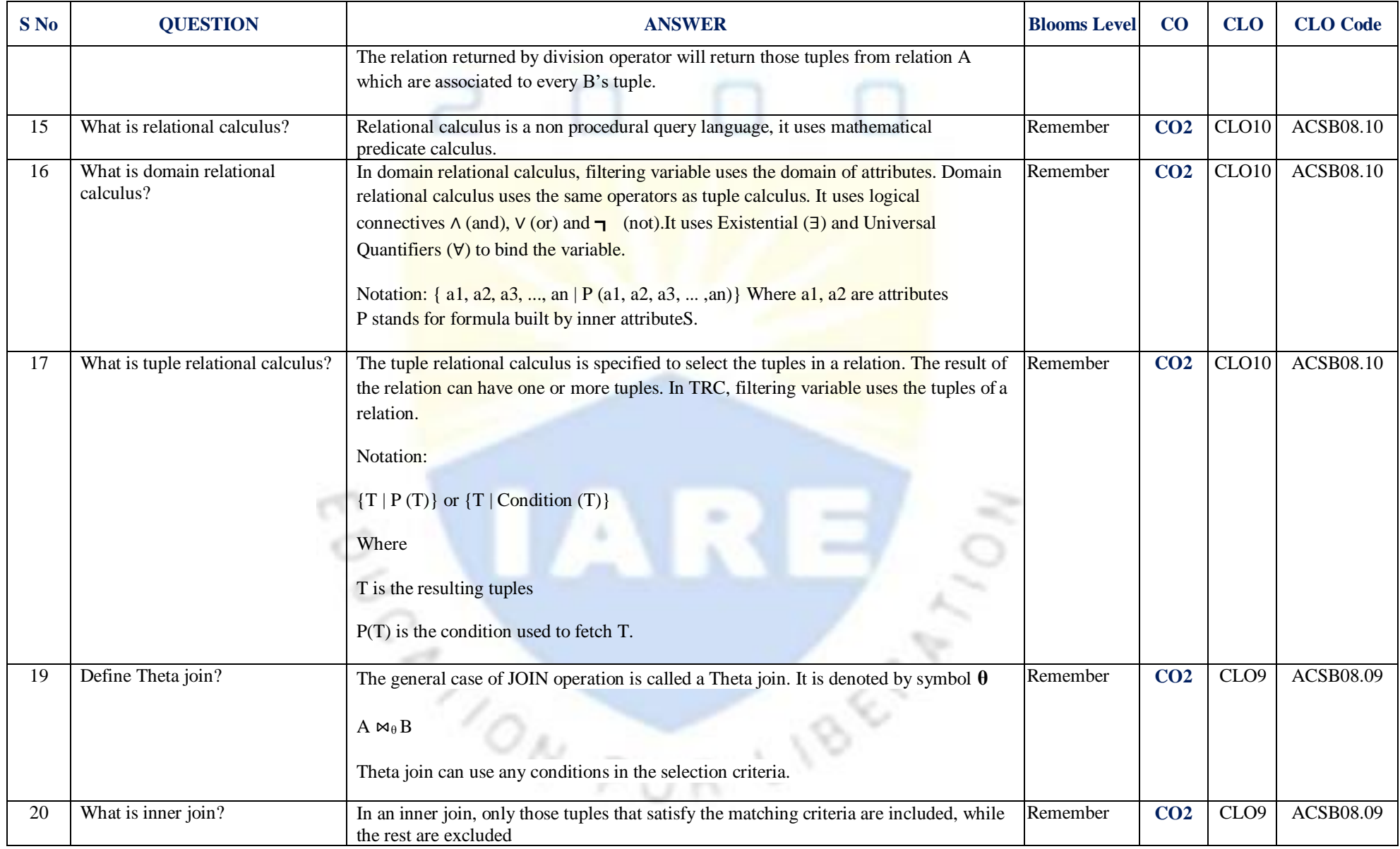

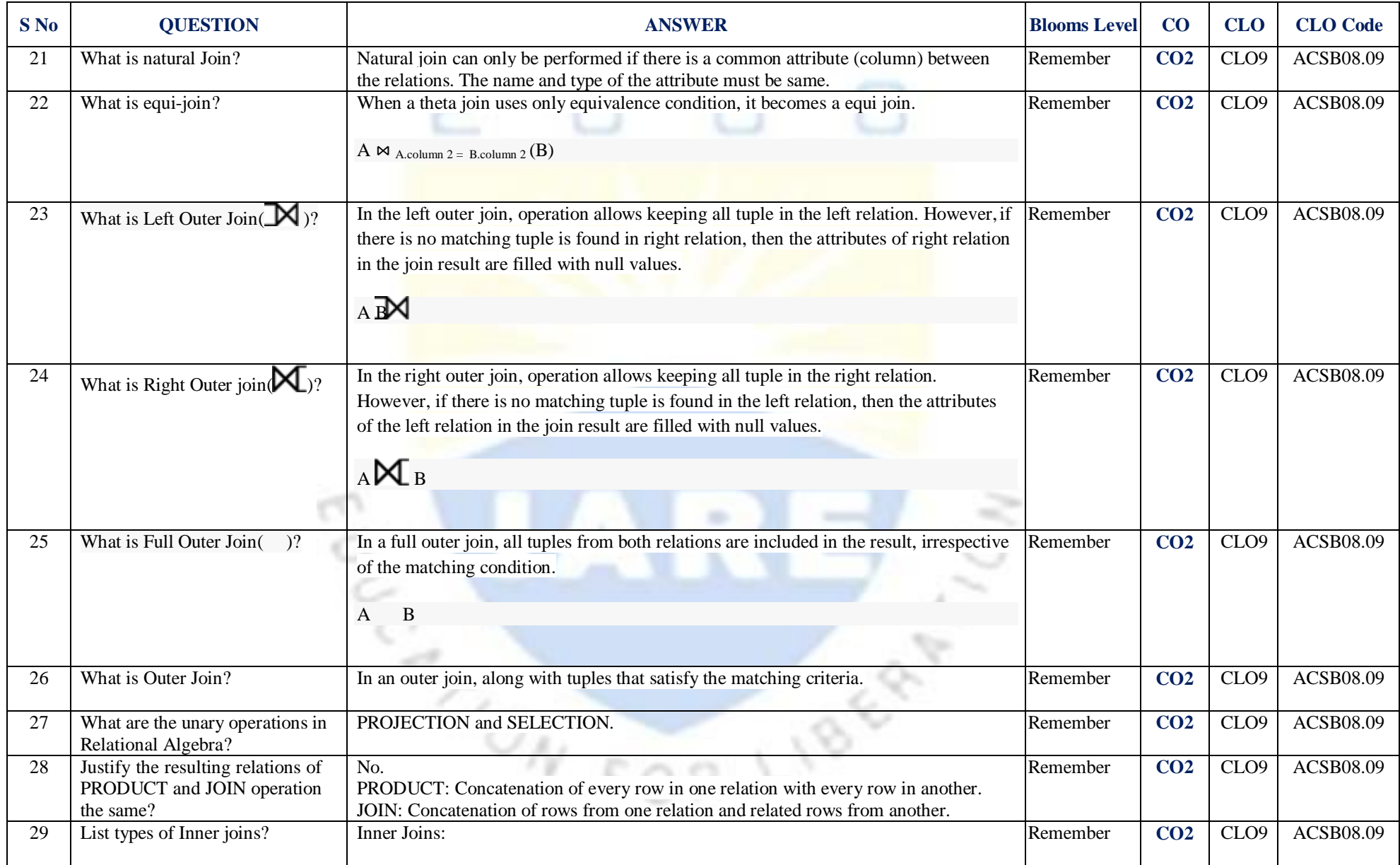

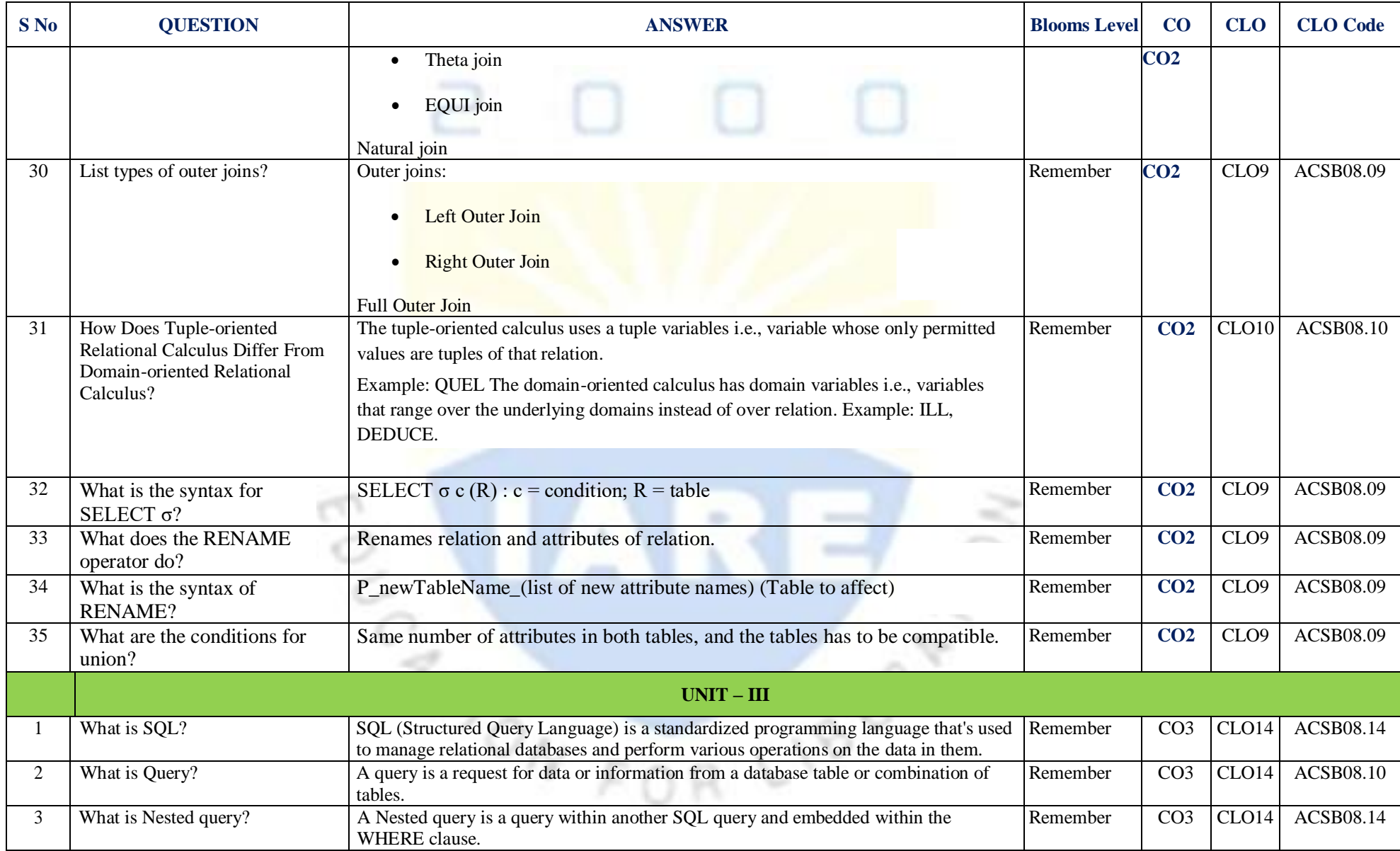

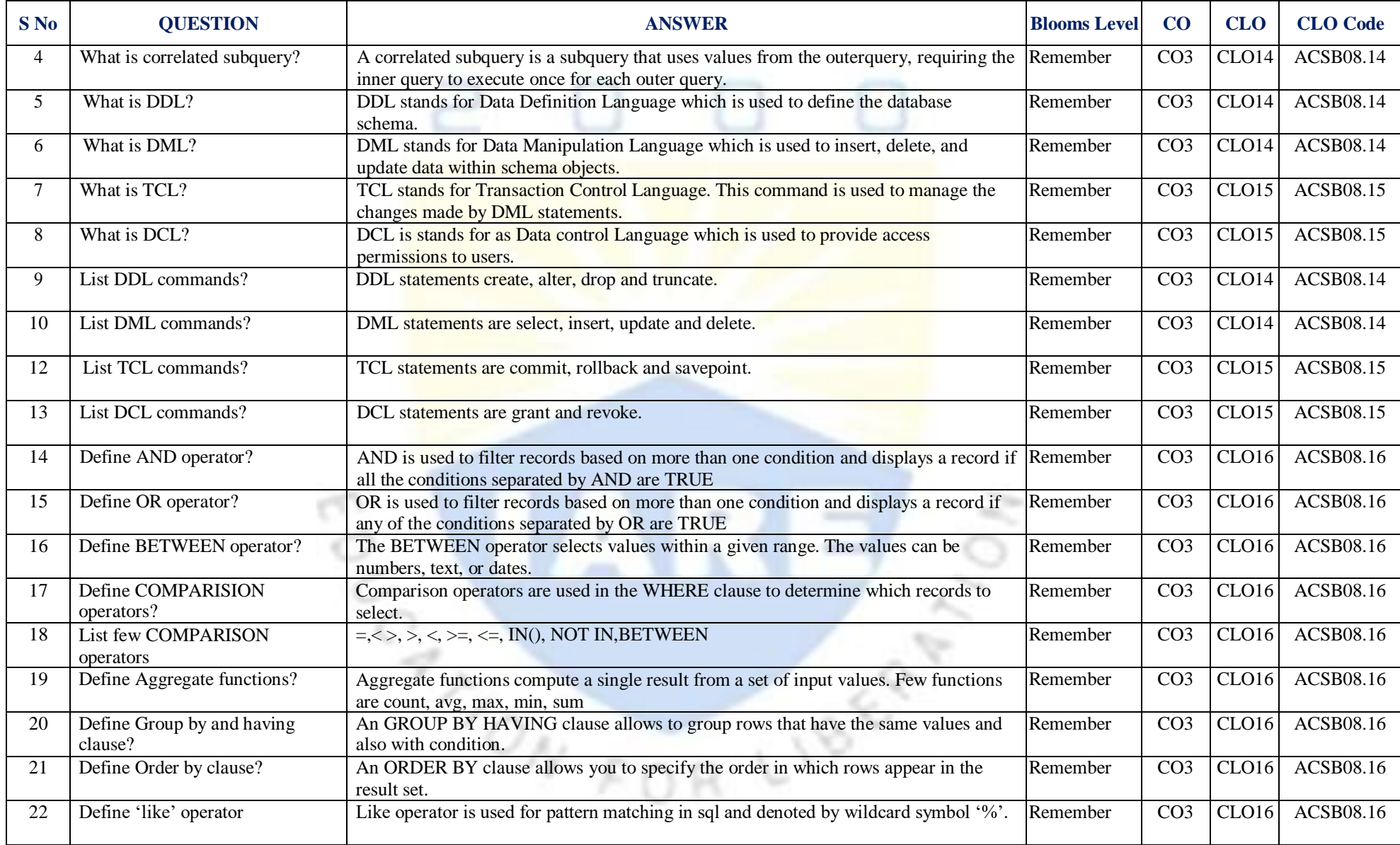

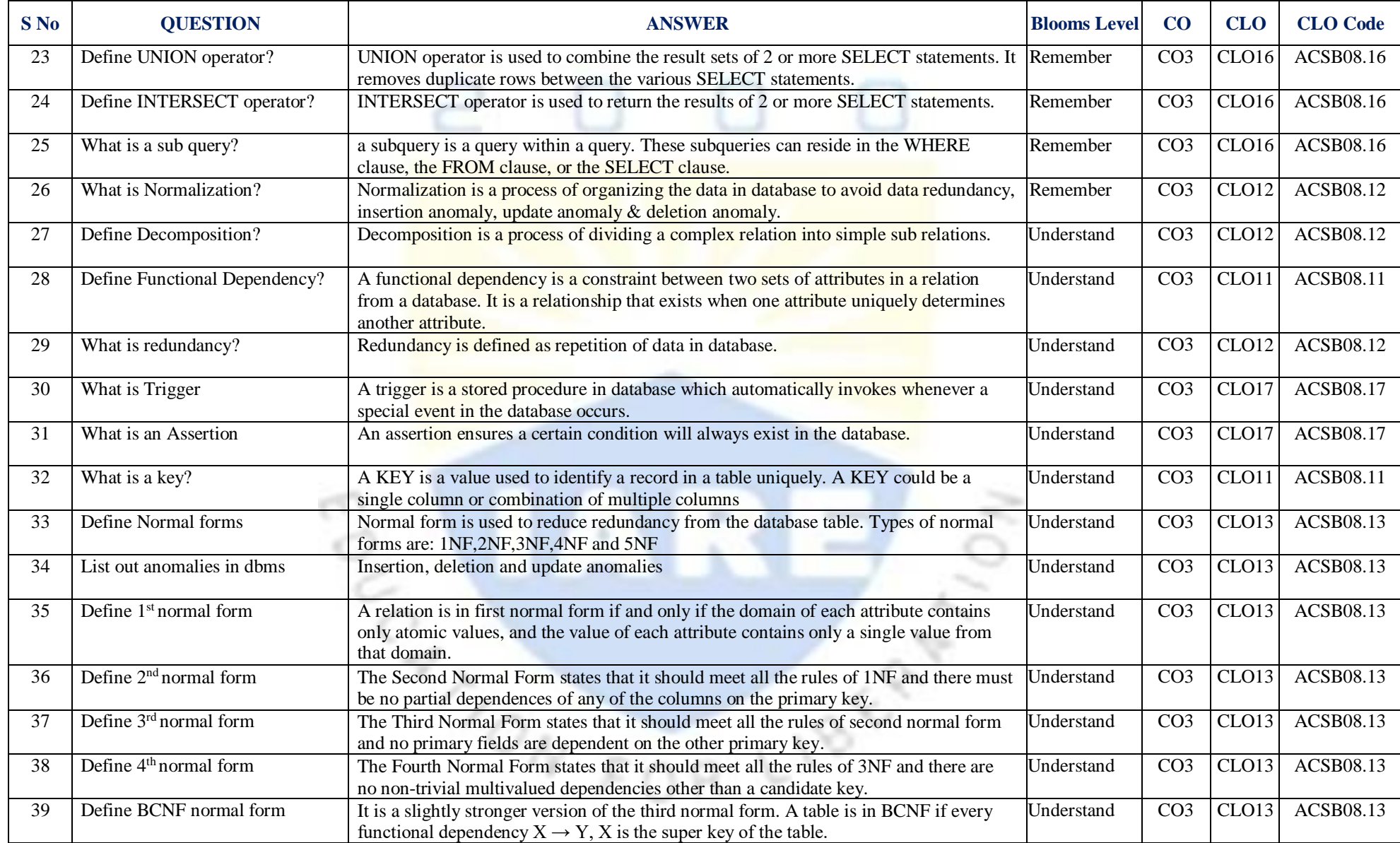

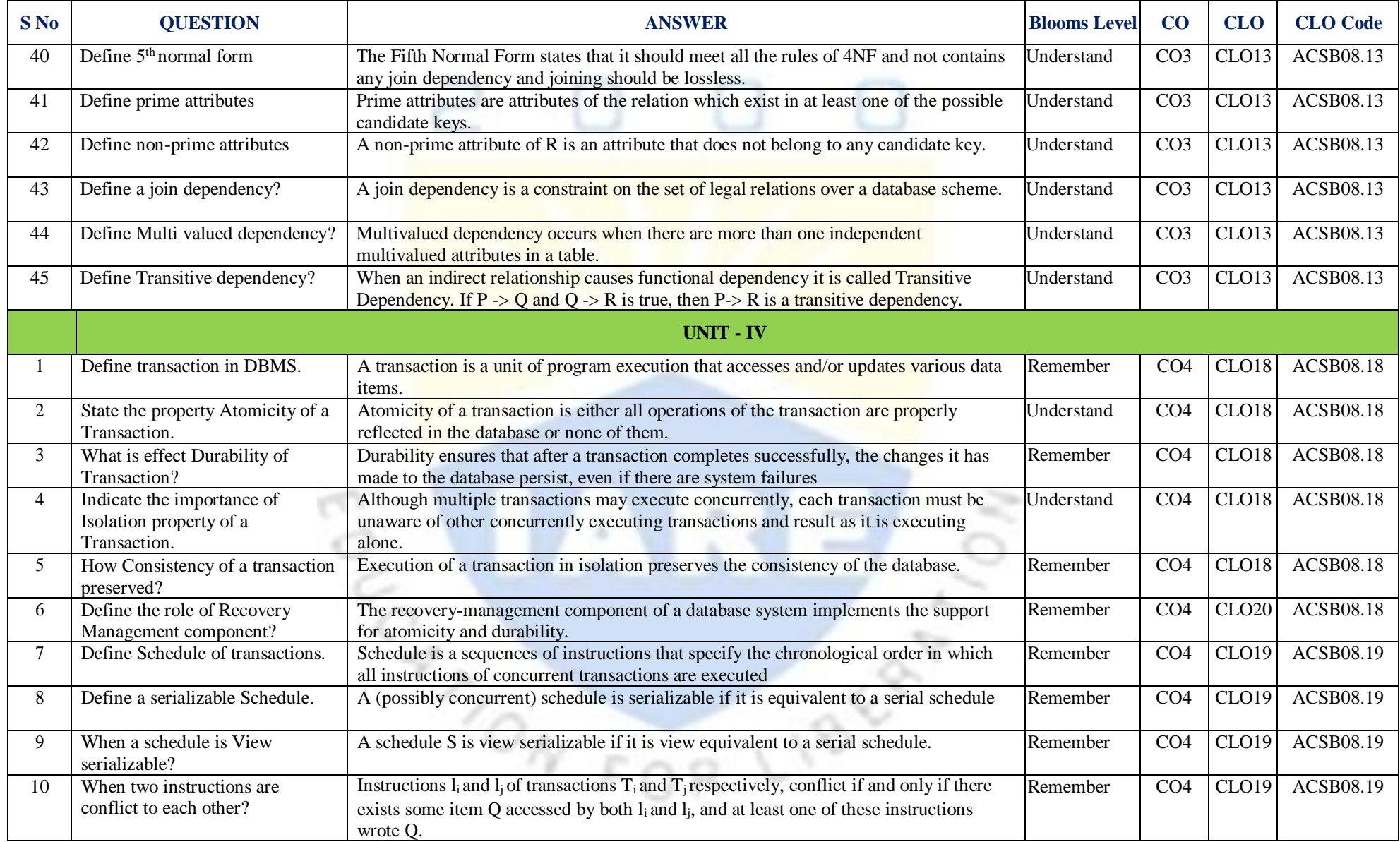

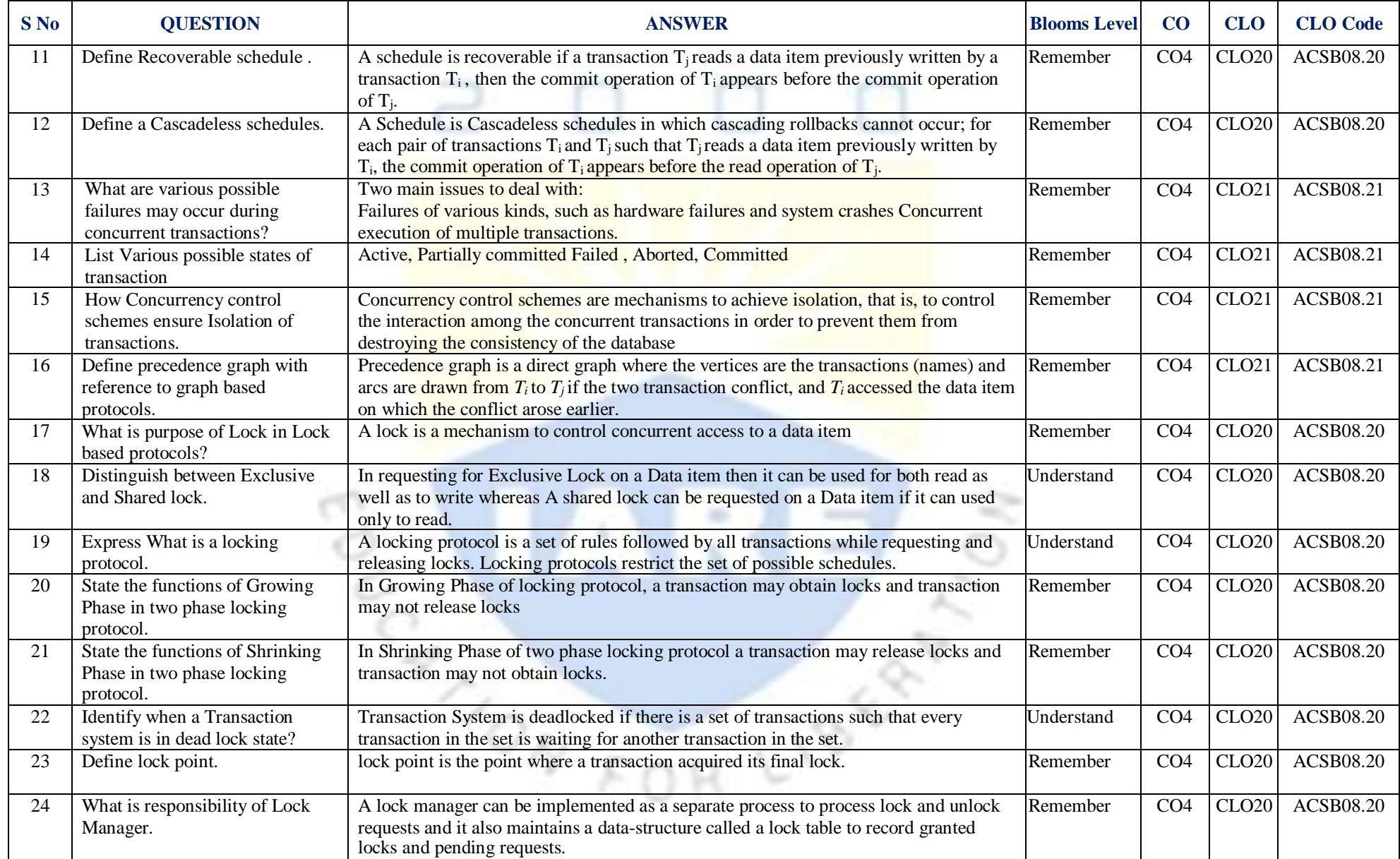

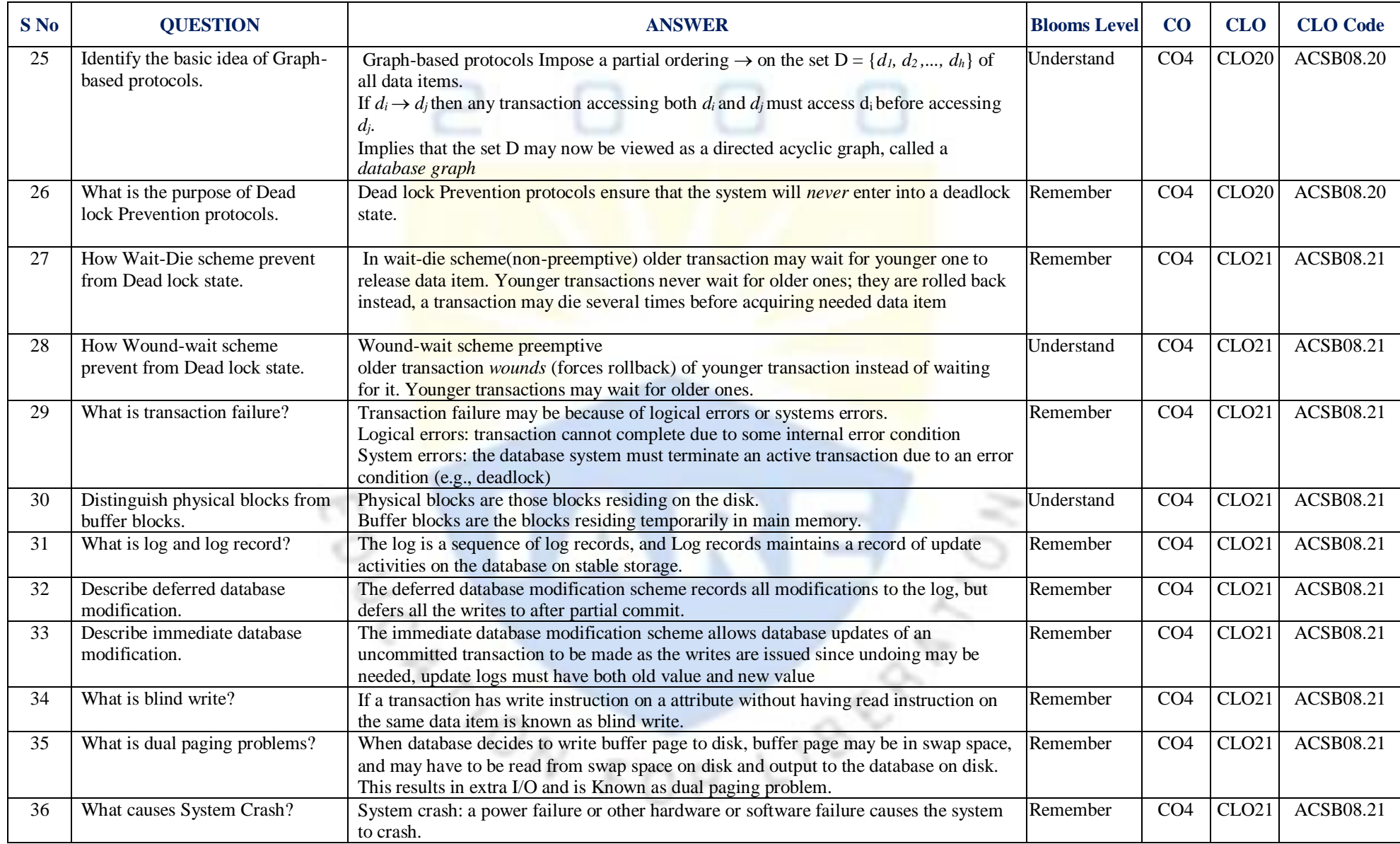

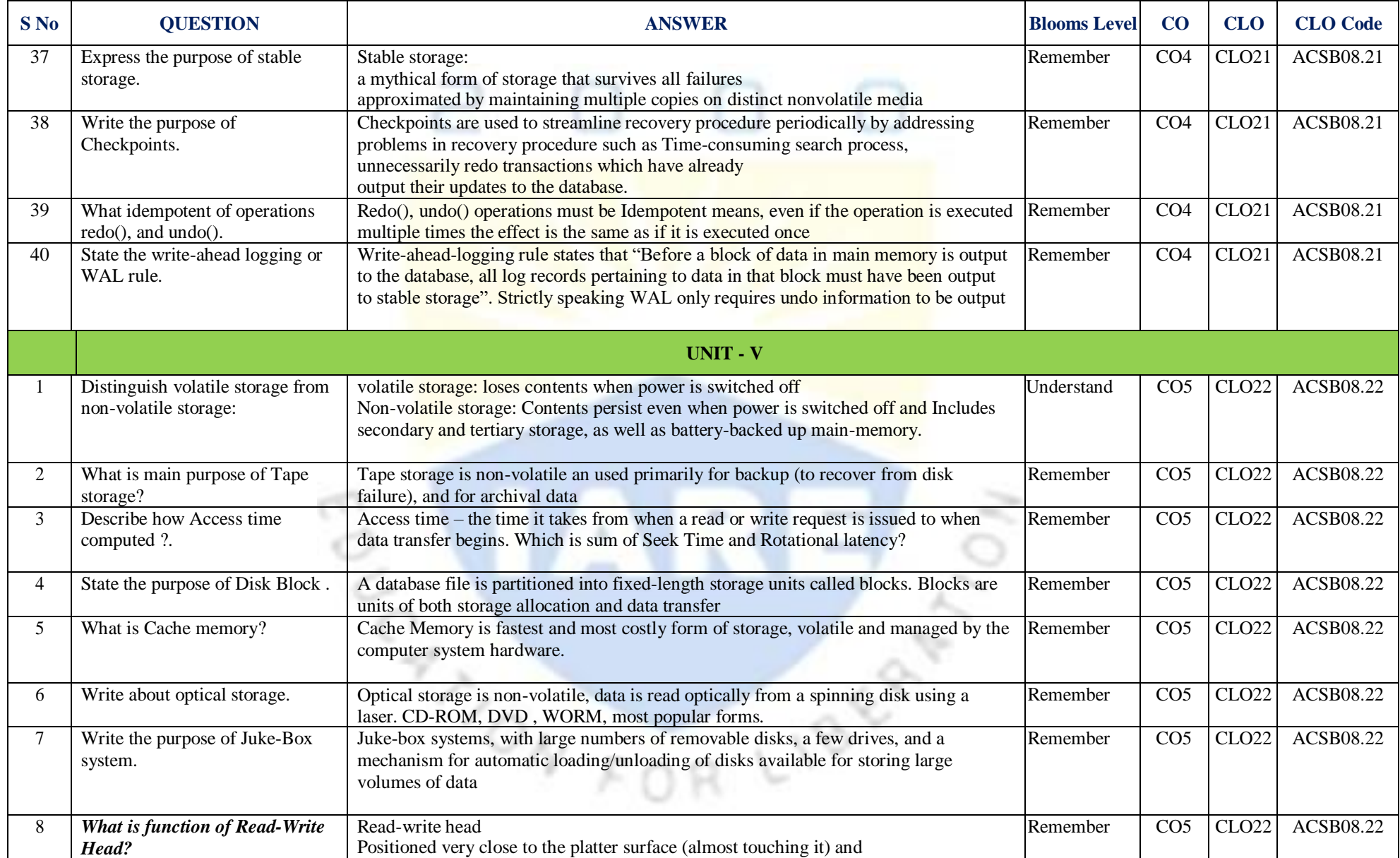

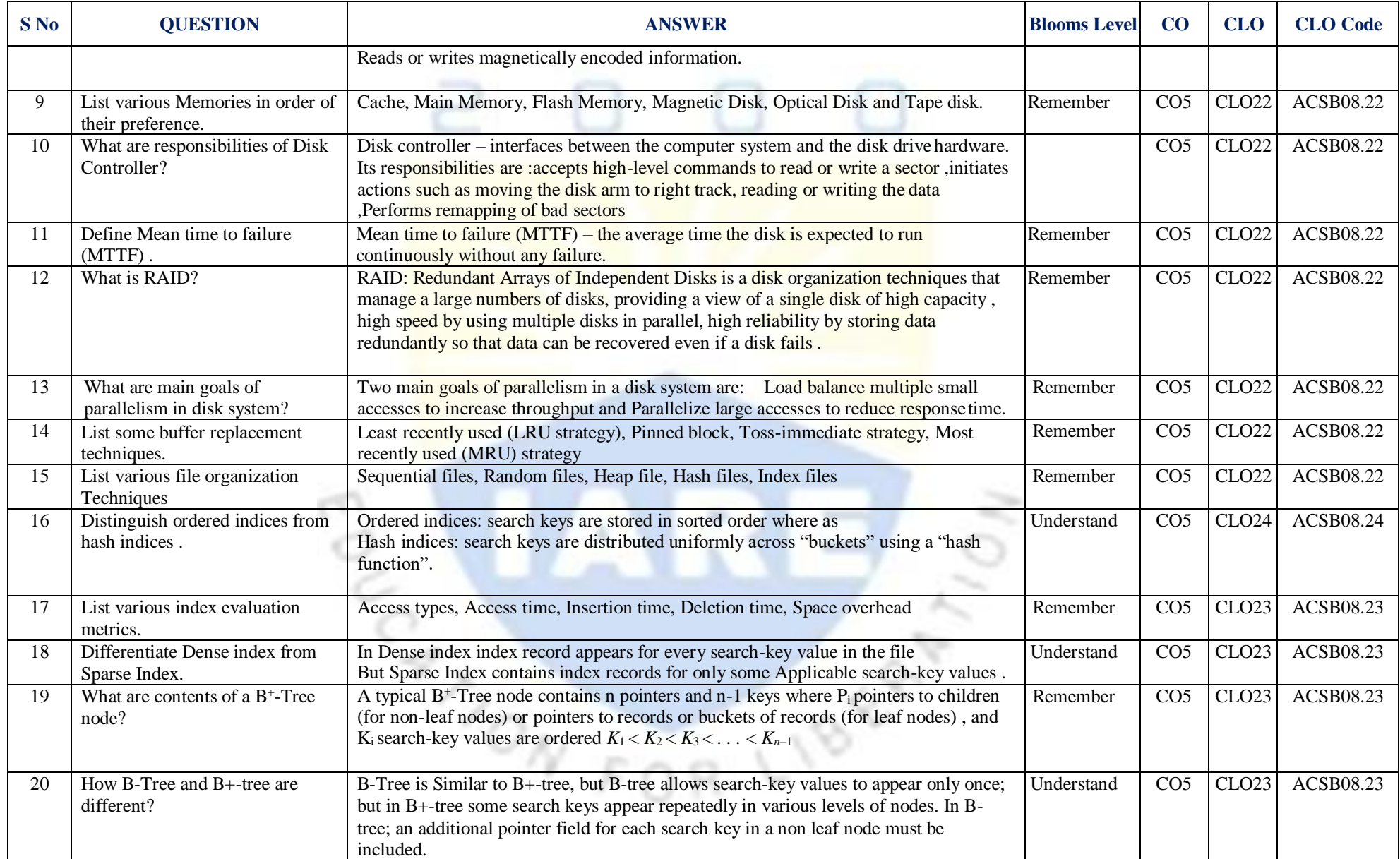

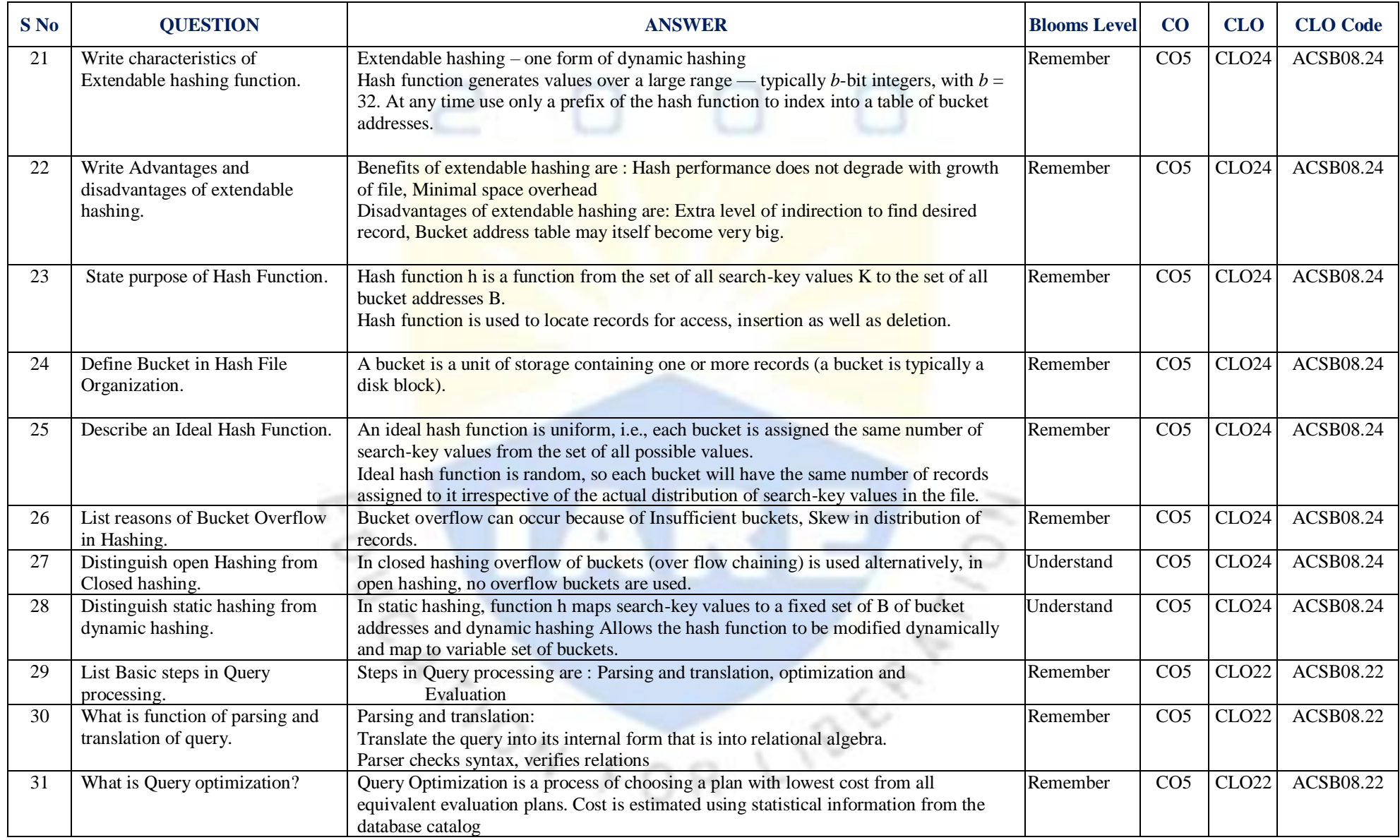

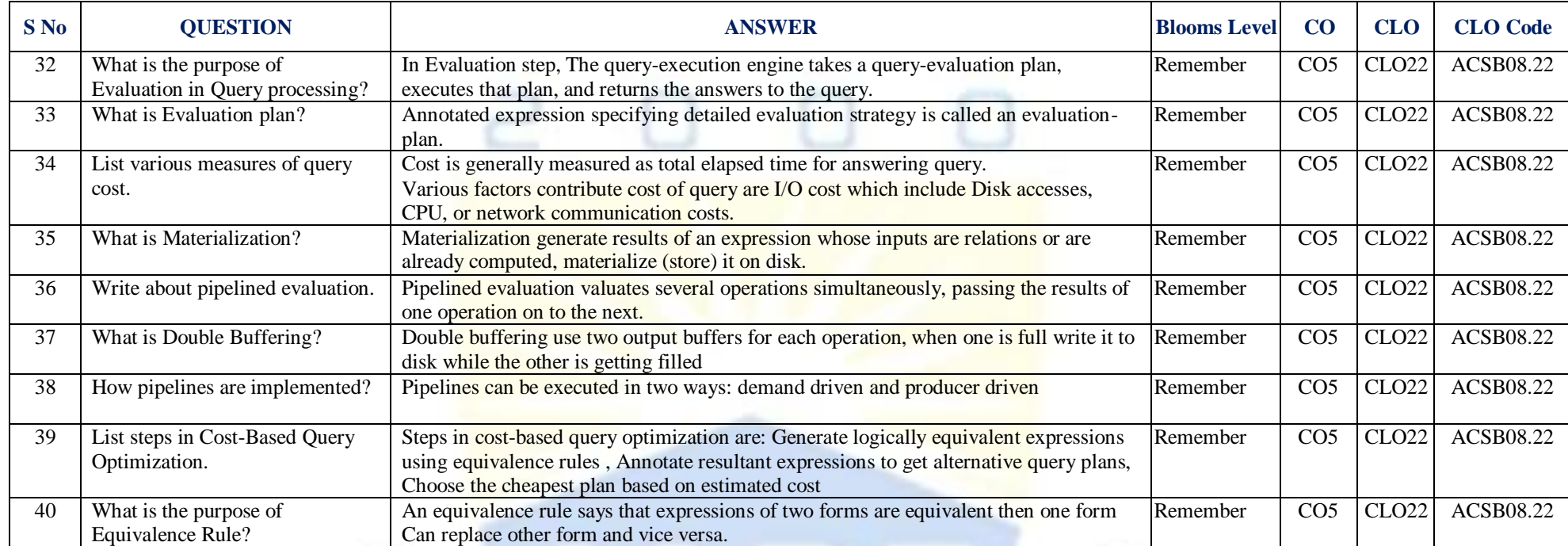

**Signature of the Faculty Signature of the HOD**

m

m